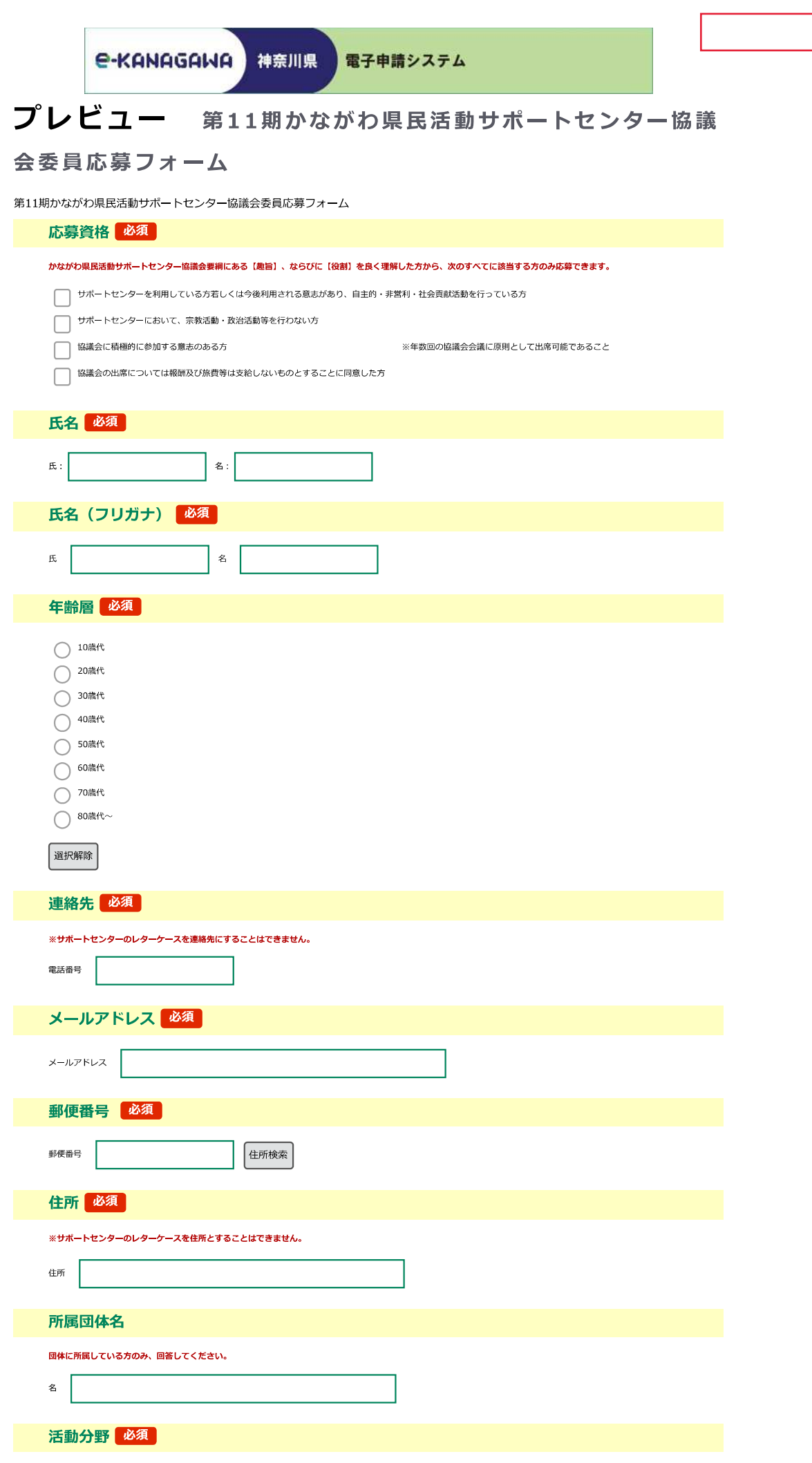

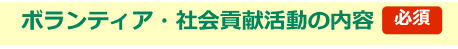

1から20のうち、1つだけ回答してください。

◯ 4学術·文化·芸術·スポーツ

□ 1.保健 医療 福祉 ○ 2.社会教育  $\bigcirc$  3 #53<0

 $\bigcirc$  5 環境保全 ○ 6.災害救援  $\bigcirc$  7 地域安全 ○ 8人権・平和 ○ 9.国際協力  $\bigcirc$  10.男女共同参画社会 ◯ 11.子どもの健全育成 ◯ 12 情報化社会の発展 ◯ 13.科学技術の振興 ◯ 14 経済活動の活性化 ◯ 15 職業能力開発・雇用機会拡充

● 16.消費者保護 ◯ 17.NPO支援·その他 ◯ 18 観光の振興

| 選択解除

活動頻度

○ ほぼ毎日  $\bigcirc$   $\bigcirc$   $\frac{1}{2}$ ◯ 週1回程度  $\bigcirc$   $\stackrel{H_1 \sim 2 \boxtimes}{ }$ ○ 月1回未満

選択解除

◯ 19.農山漁村・中山間地域の振興 ◯ 20.都道府県・指定都市の条例で定める活動

サポートセンターにおける活動頻度について回答してください。

現在行っているボランティア・社会貢献活動の内容について記入してください。

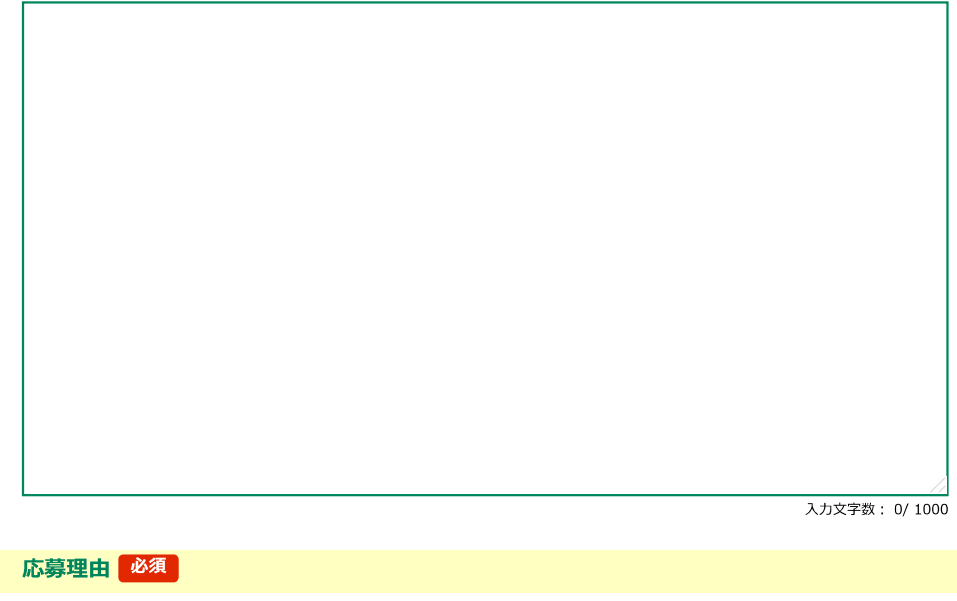

協議会への抱負や協議会で実施すべきイベント案などについて記入してください。

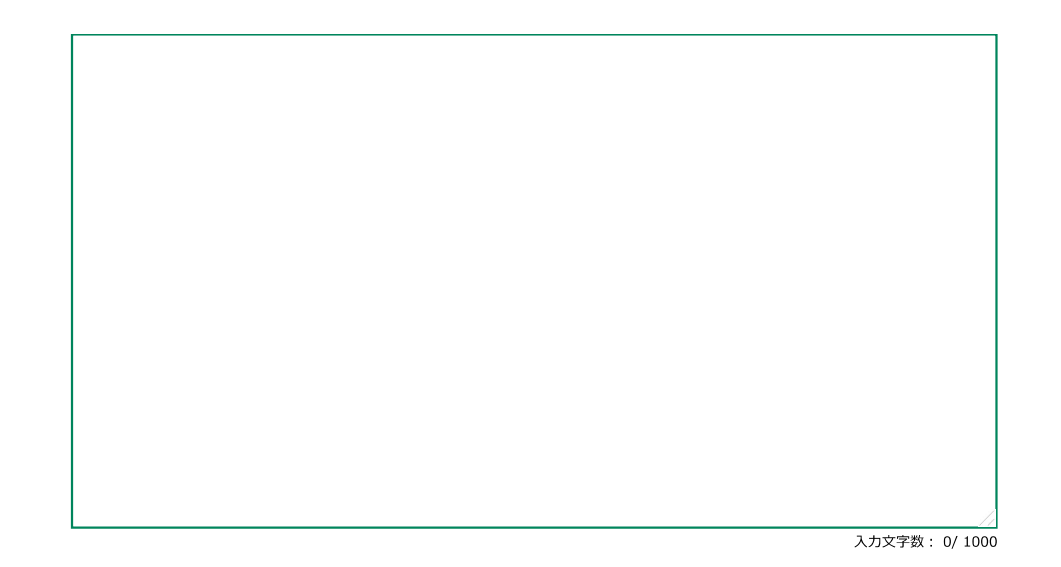

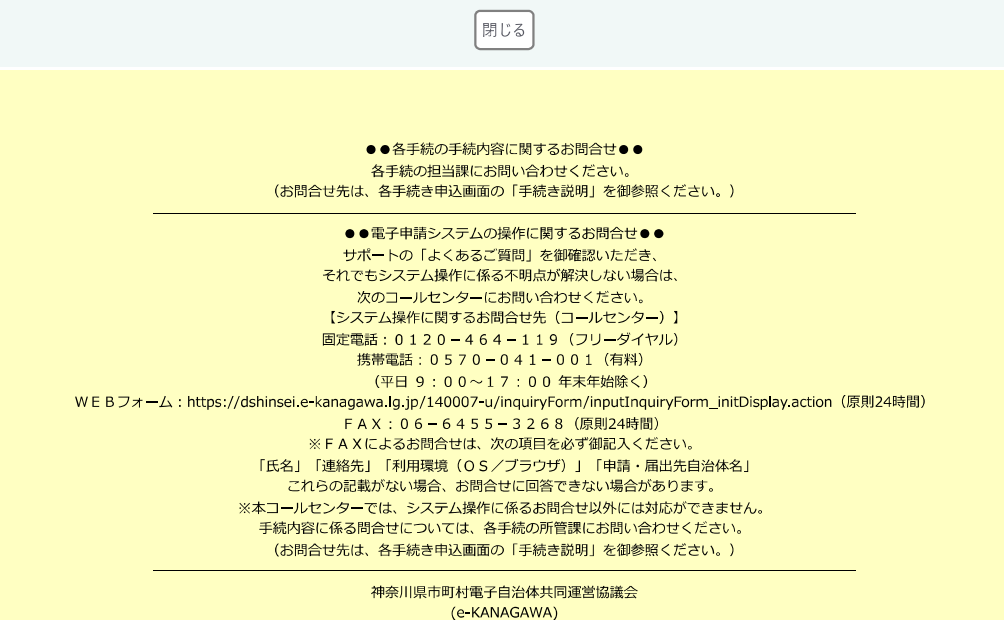

http://www.pref.kanagawa.jp/osirase/0108/e-kanagawa/